Документ подписан простой электронной подписью Информация о владельце: ФИО: Смирнов Сергей Николаевич Должность: врио ректора Дата подписания: 20.06.2024 10: Министерство науки и высшего образования Российской Уникальный программный ключ: Федерации 69e375c64f7e975d4e8830e7b4fcc2ad1bf35f08

Федеральное государственное бюджетное образовательное учреждение высшего образования «Тверской государственный университет»

**УТВЕРЖДАЮ** Руководитель ООП С.М. Дудаков **CAKYЛЬТЕТ** ПРИКЛАДНОЙ<br>МАТЕМАТИКИ 2023 г. И УУЛБЕРНЕТМЕН Д

Рабочая программа дисциплины (саннотацией) Технология программирования

Направление подготовки 15.03.06 МЕХАТРОНИКА И РОБОТОТЕХНИКА

Профиль подготовки

Интеллектуальное управление в мехатроннных и робототехнических системах

Для студентов 2-го курса Формы обучения - очная

> Составитель(и): • к.т.н. доц. Волушкова В.Л.

Тверь —  $2023$ 

#### $\mathbf{L}$ Аннотапия

#### Цель и задачи дисциплины:  $\mathbf{1}$ .

Дать общее представление обучающимся об объектно-ориентированном программировании, о методологии построения модели объектов в виде классов.

# 2. Место дисциплины в структуре ООП

Лиспиплина вхолит  $\overline{B}$ раздел «Информатика и информационно-коммуникационные технологии» обязательной части блока 1.

Предварительные знания и навыки. Знание языка программирования С и основных метолов обработки информации: работа с текстом, сортировка, поиск.

Дальнейшее использование. Полученные знания используются в последующем при изучении предметов: «Базы данных», «Информационная безопасность».

«Проектирование, разработка и эксплуатация информационных систем» и других.

#### $3.$ Объем дисциплины: 7 зач. ед., 252 акад. часа, в том числе:

контактная аудиторная работа лекций 30 часов, в том числе практическая подготовка 30 часов, практических занятий 30 часов, в том числе практическая подготовка 30 часов, лабораторных занятий 30 часов, в том числе практическая подготовка 30 часов;

контактная внеаудиторная работа контроль самостоятельной работы 10 часов, в том числе (расчетно-графическая) работа 10 часов;

самостоятельная работа 152 часа, в том числе контроль 36 часов.

#### 4. Перечень планируемых результатов обучения по дисциплине, соотнесенных с планируемыми результатами освоения образовательной программы:

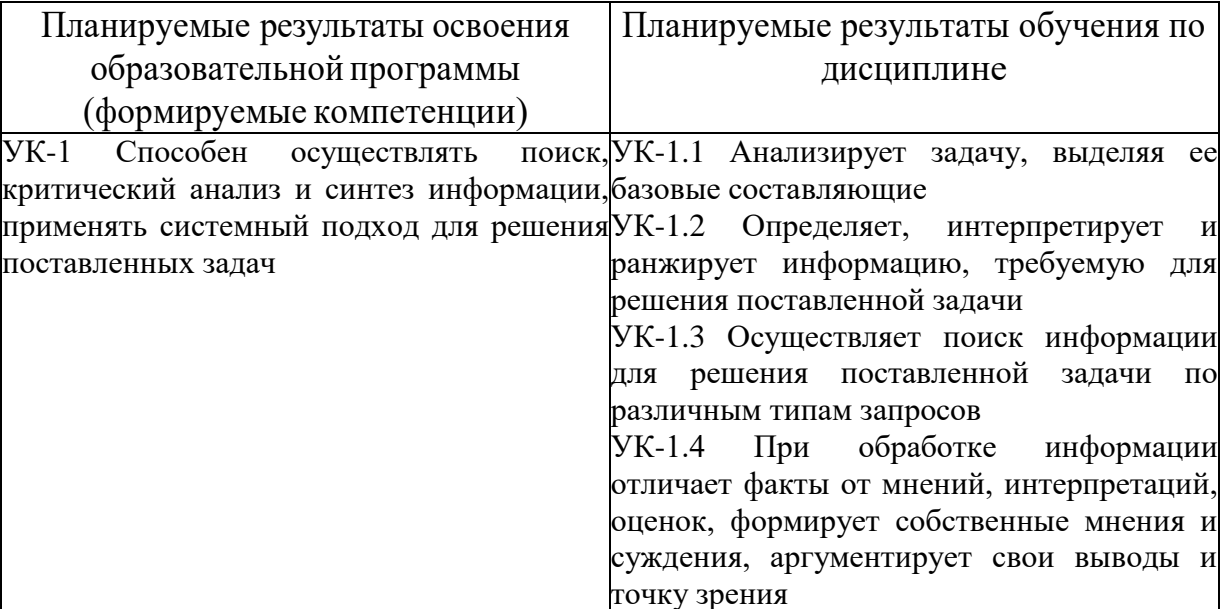

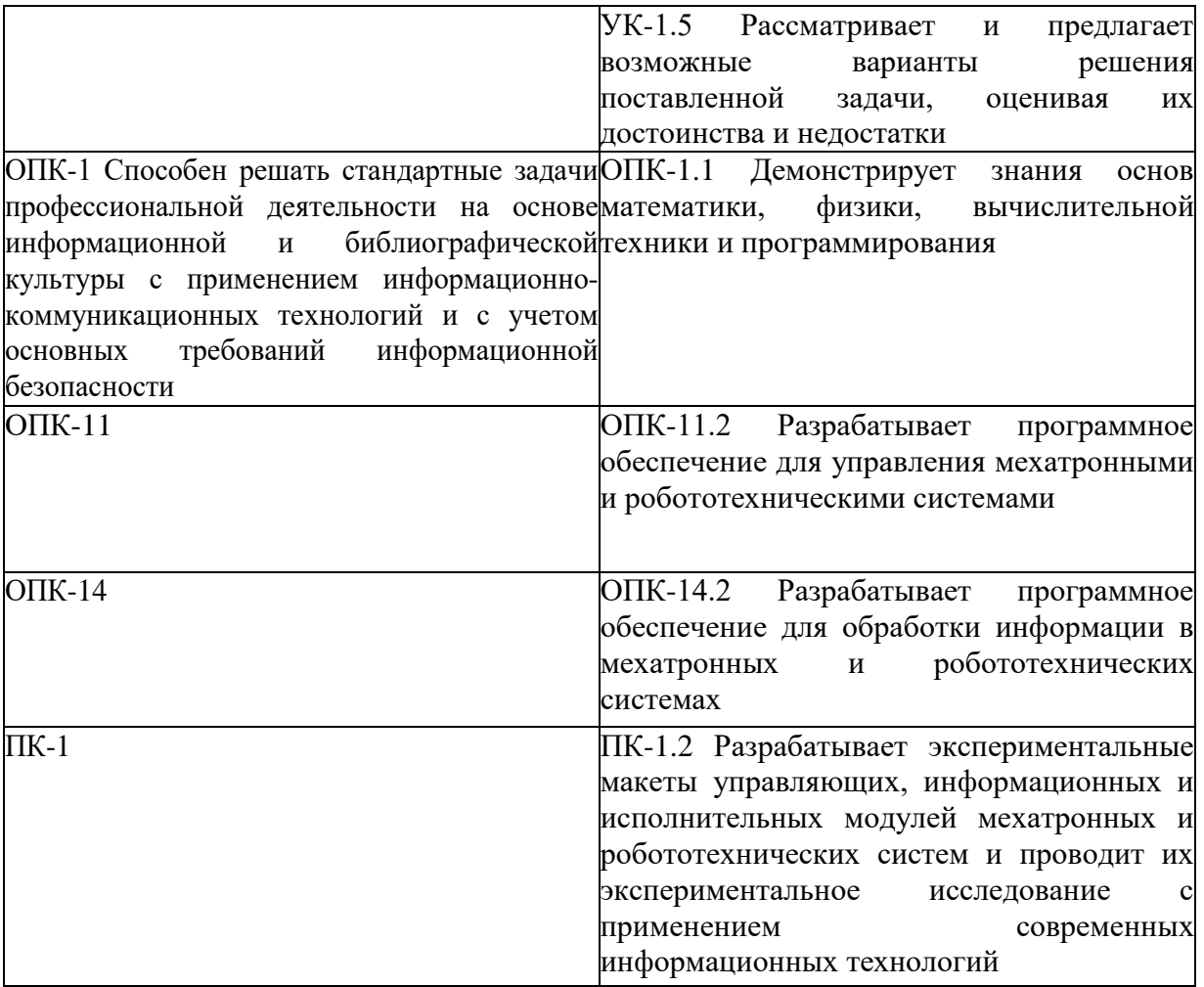

## **5. Форма промежуточной аттестации и семестр прохождения:**

РГР, экзамен в 3 семестре

# **6. Язык преподавания:**

русский

# **II. Содержание дисциплины, структурированное по темам (разделам) с указанием отведенного на них количества академических часов и видов учебных занятий**

**Для студентов очной формы обучения**

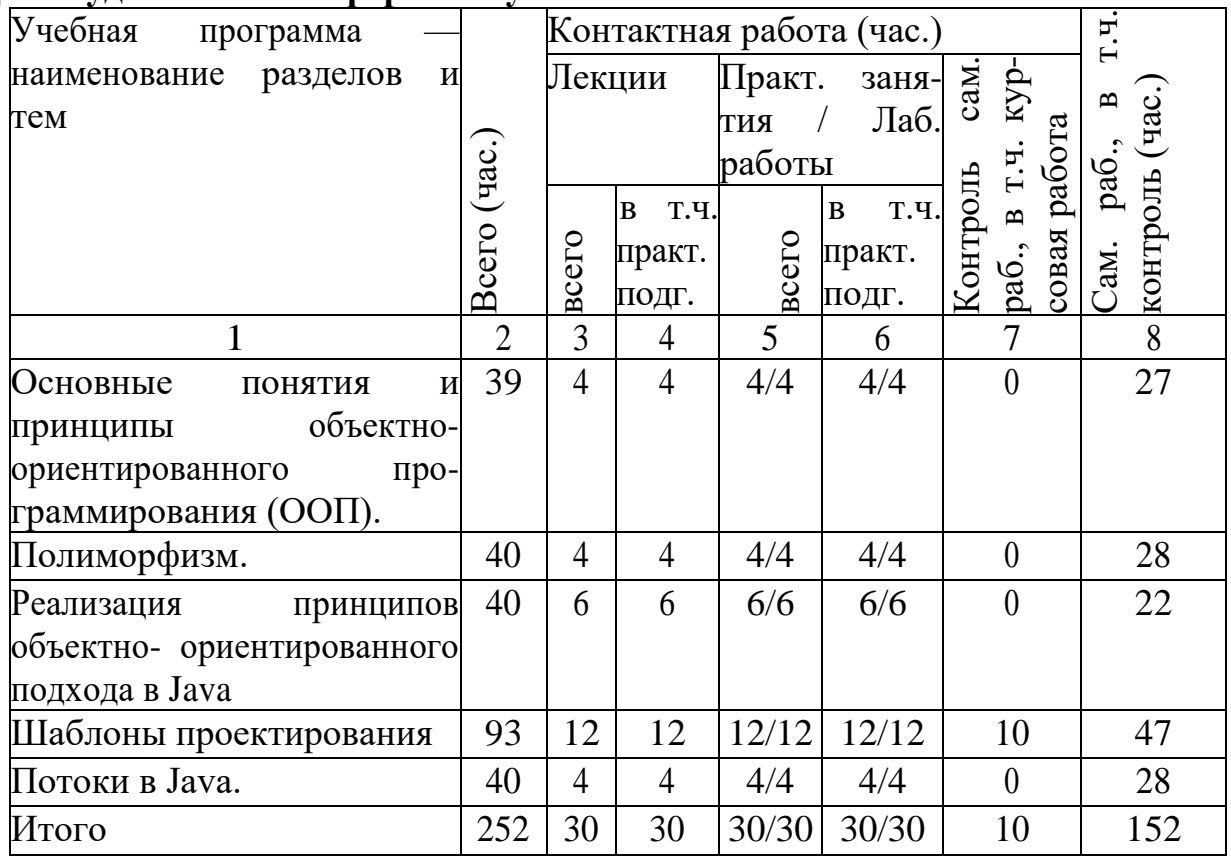

#### **Учебная программа дисциплины**

1. Основные понятия и принципы объектно-ориентированного программирования  $(OOII)$ .

*•* Понятие класса и объекта. Создание новых типов. Объявление класса. Определение объекта. Ограничение доступа к членам класса. Определение методов класса.

*•* Конструкторы и деструкторы. Конструкторы и деструкторы, заданные по умолчанию.

*•* Объявление функций-членов со спецификатором const. Чем отличается интерфейс от выполнения класса.Классы, содержащие другие классыв качестве данных-членов.

*•* Роль инкапсуляции в ООП. Два взгляда на инкапсуляцию. Инкапсуляция и скрытие реализации. Скрытие методов и допустимые состояния объектов.

*•* Механизмы обхода инкапсуляции.

2.Полиморфизм.

*•* Роль полиморфизма в ООП. Виды полиморфизма. Специальный полиморфизм. Перегрузка функций. Дополнительные сведения о функциях. Чистый полиморфизм, его роль и реализация. Механизм вызова виртуальных методов.

*•* Шаблонный полиморфизм. Примеры применения чистого и шаблонного полиморфизма.

- 3. Реализация принципов объектно-ориентированного подхода в Java
- *•* Типы данных, переменные, массивы. Классы.
- *•* Класс Object. Пакеты.
- *•* Модификаторы доступа. Область видимости классов, методов, переменных.
- *•* Наследование. Классы, суперклассы и подклассы.
- *•* Абстрактные классы и интерфейсы.
- *•* Динамическое связывание. Терминальные классы и методы.
- *•* Обработка событий в Java
- *•* Интерфейсы и обратный вызов

*•* Безымянный внутренние классы. Определение изменения состояния объекта.

- *•* Модель делегирования событий в Java.
- *•* Иерархия событий библитеки AWT
- *•* Графические интерфейсы пользователя в Java.
- *•* Обзор пакета Java.awt.
- *•* Система Swing.
- *•* Построение меню.
- *•* Создание диалоговых окон.

4.Шаблоны проектирования

*•* Порождающие паттерны, UML- диаграмма классов и диаграмма последовательности.

*•* Структурные паттерны: декоратор, фасад. Поведенческие паттерны: команда, стратегия, наблюдатель, шаблонный метод.

- *•* Архитектура «модель-представление-контроллер».
- 5.Потоки в Java.
- *•* Периоды жизни потока. Класс Thread. Интерфейс Runnable.
- *•* Способы организации потоков в java-кодах.

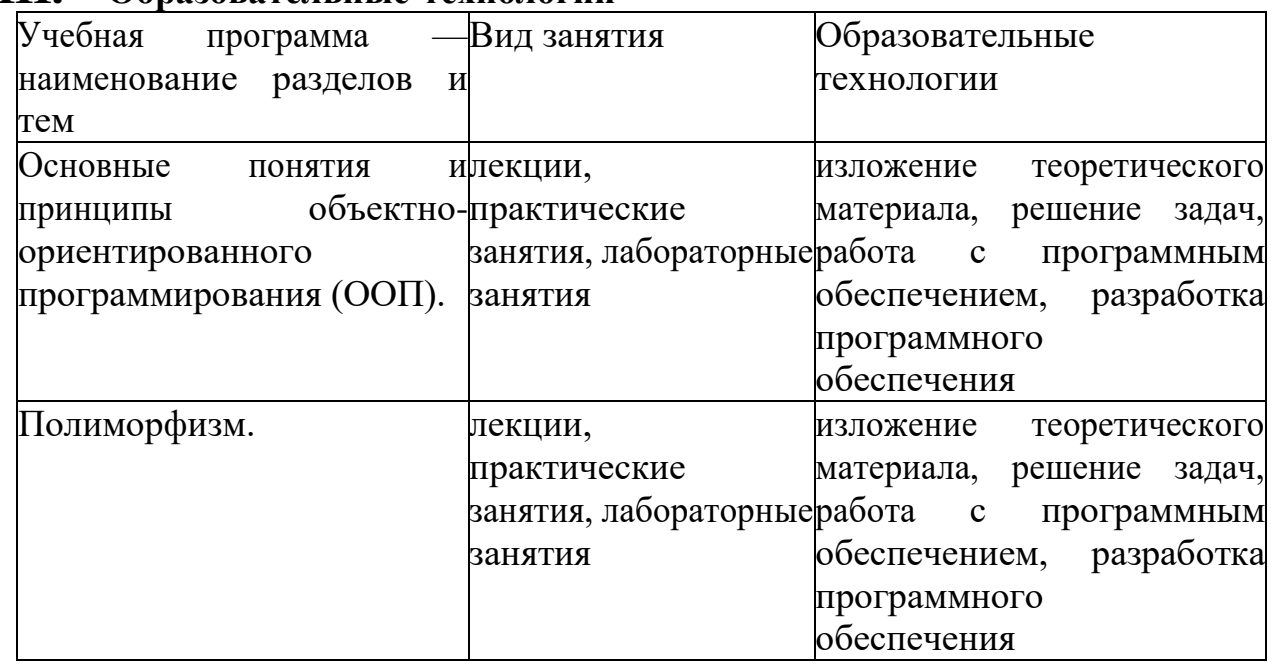

#### **III. Образовательные технологии**

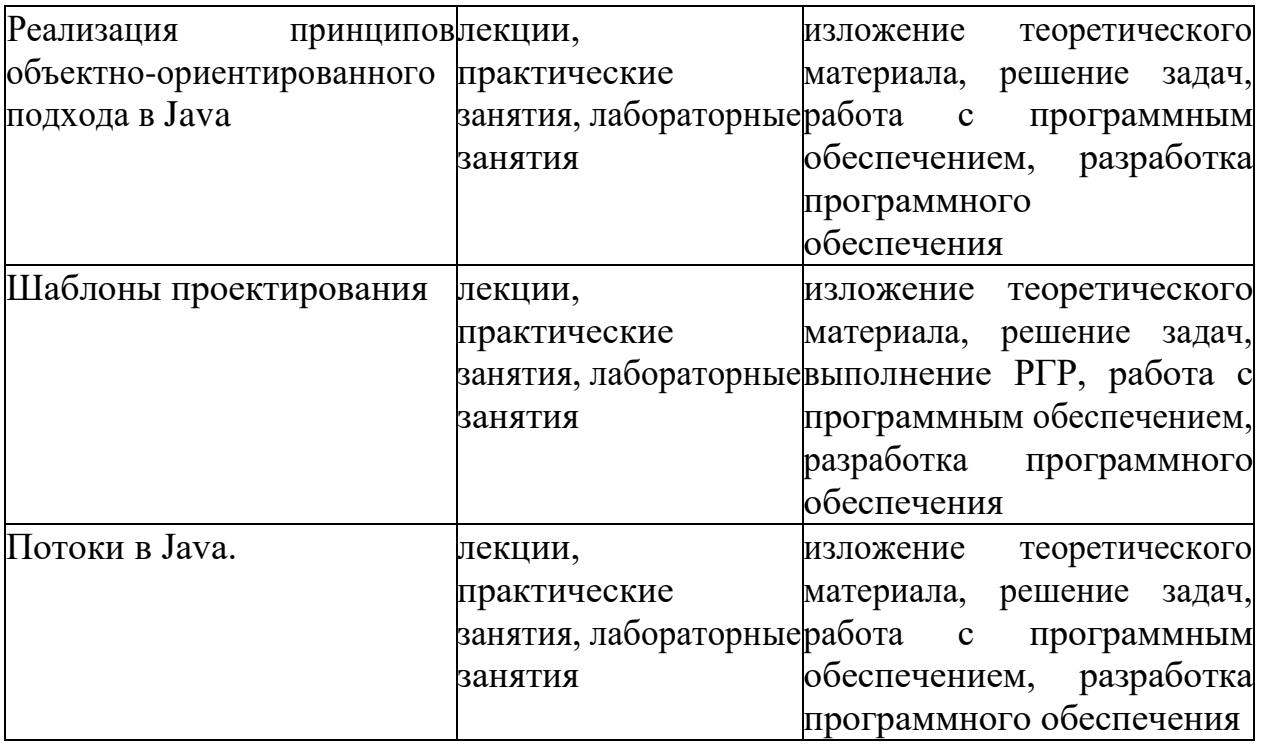

# **IV. Оценочные материалы для проведения текущей и промежуточной аттестации**

**Типовые контрольные задания и/или критерии для проверки индикаторов ОПК-1.1, ОПК-11.1, ОПК-14.1**

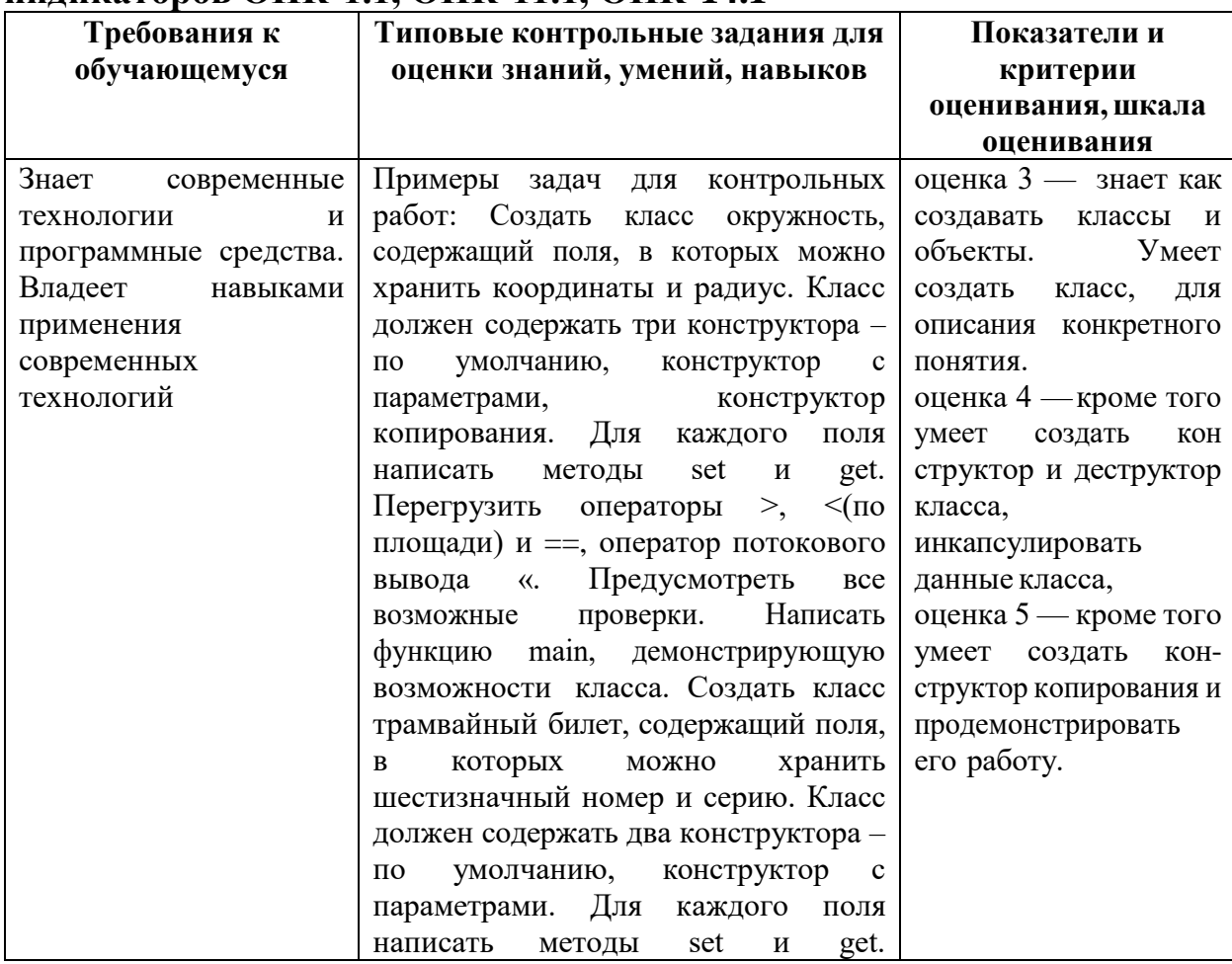

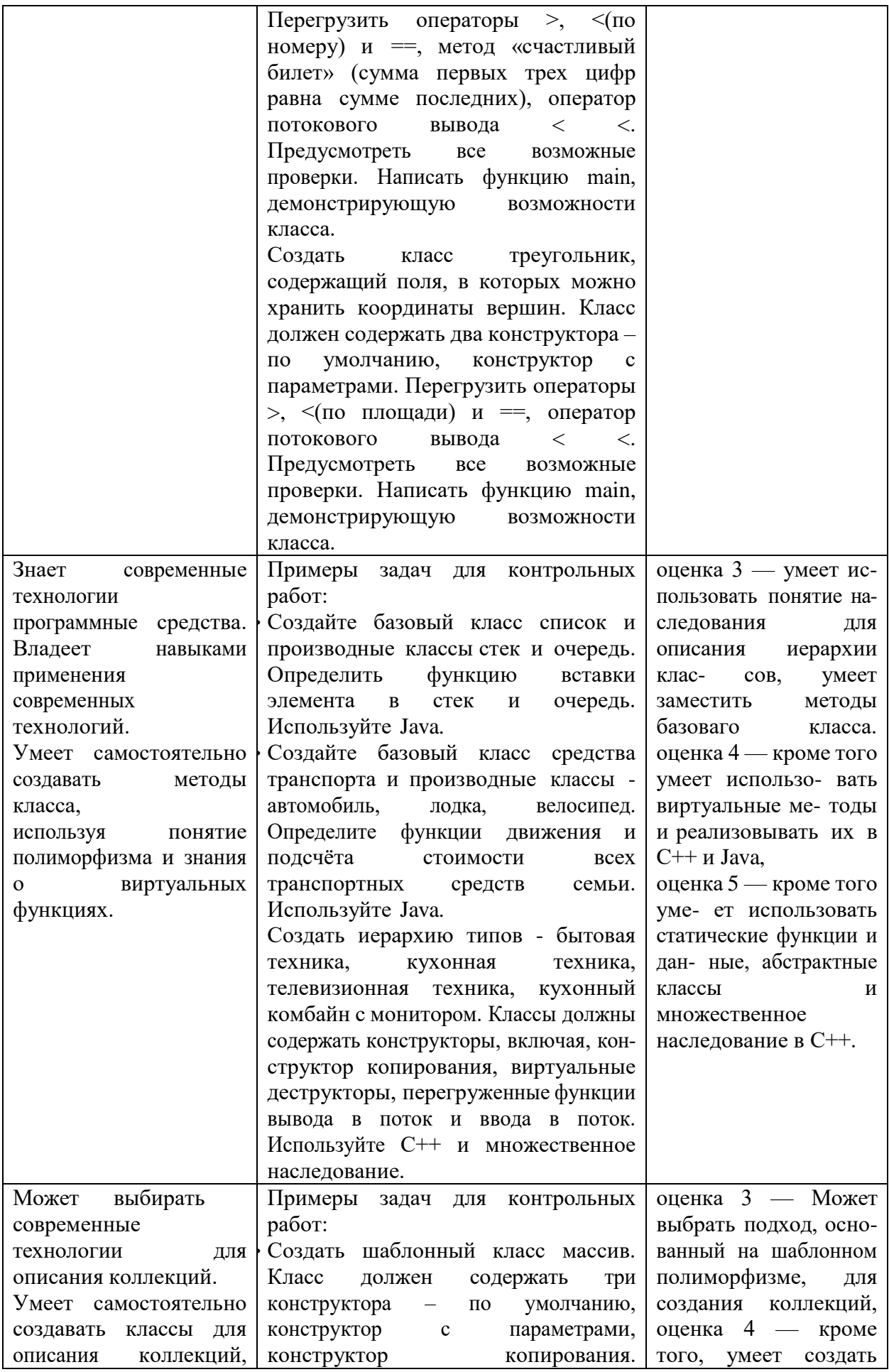

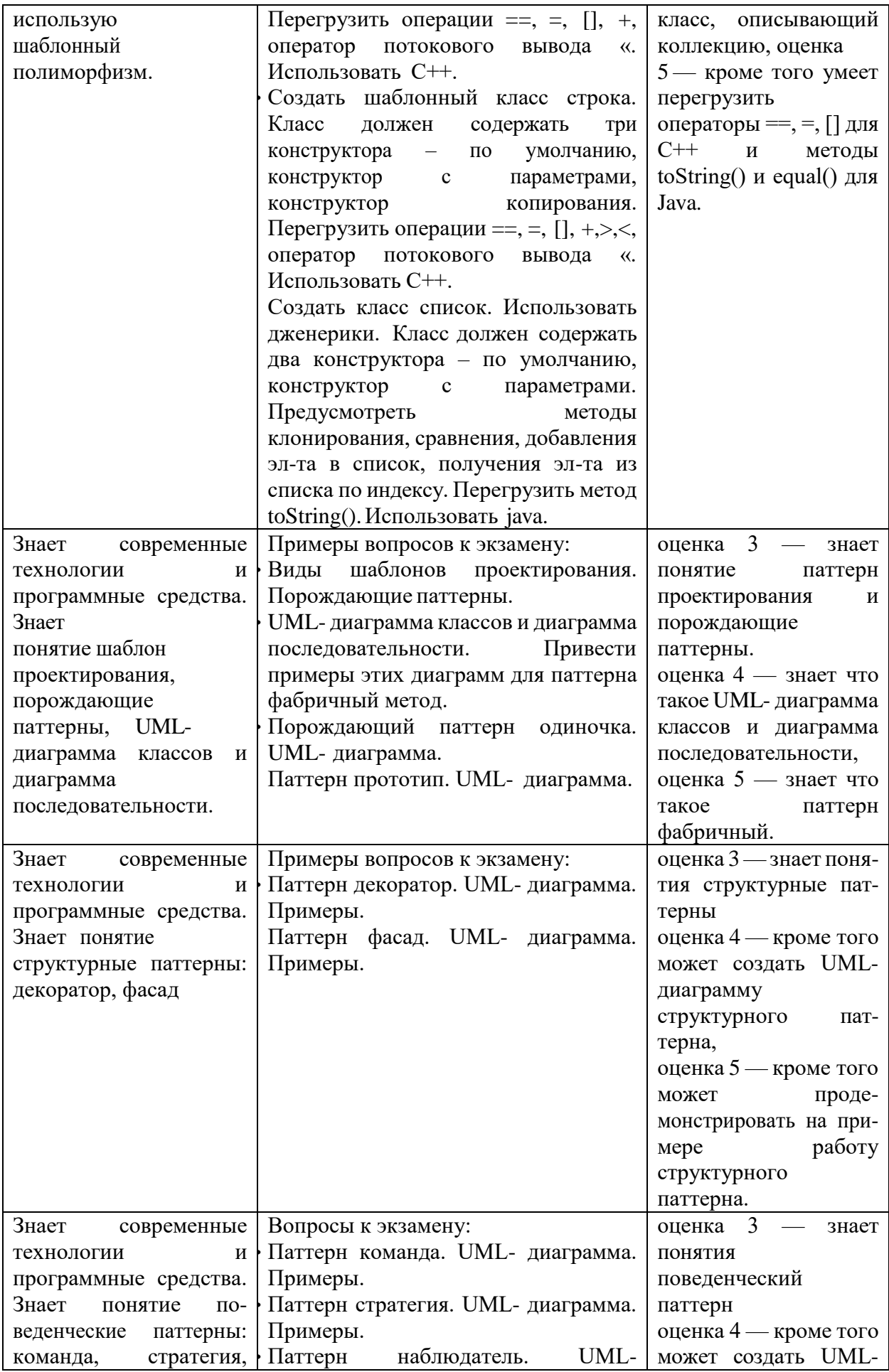

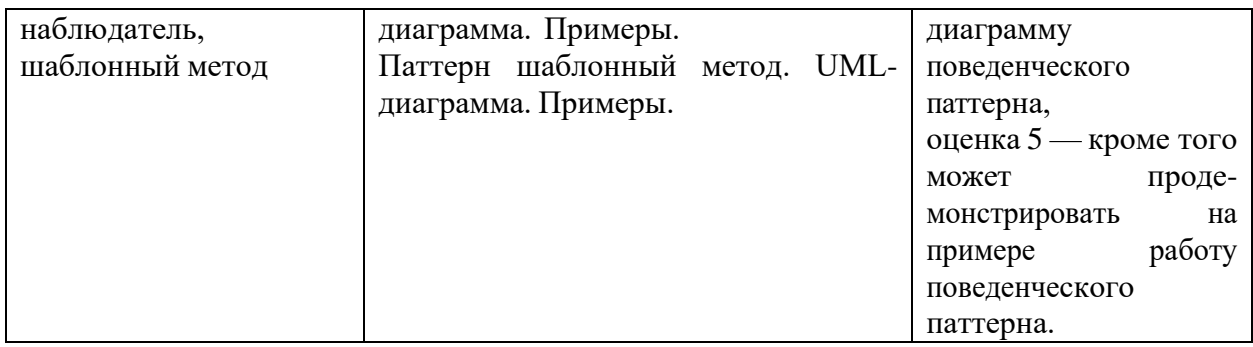

# Типовые контрольные задания и/или критерии для проверки индикаторов УК-1.1, УК-1.3, УК-1.4, УК-1.5

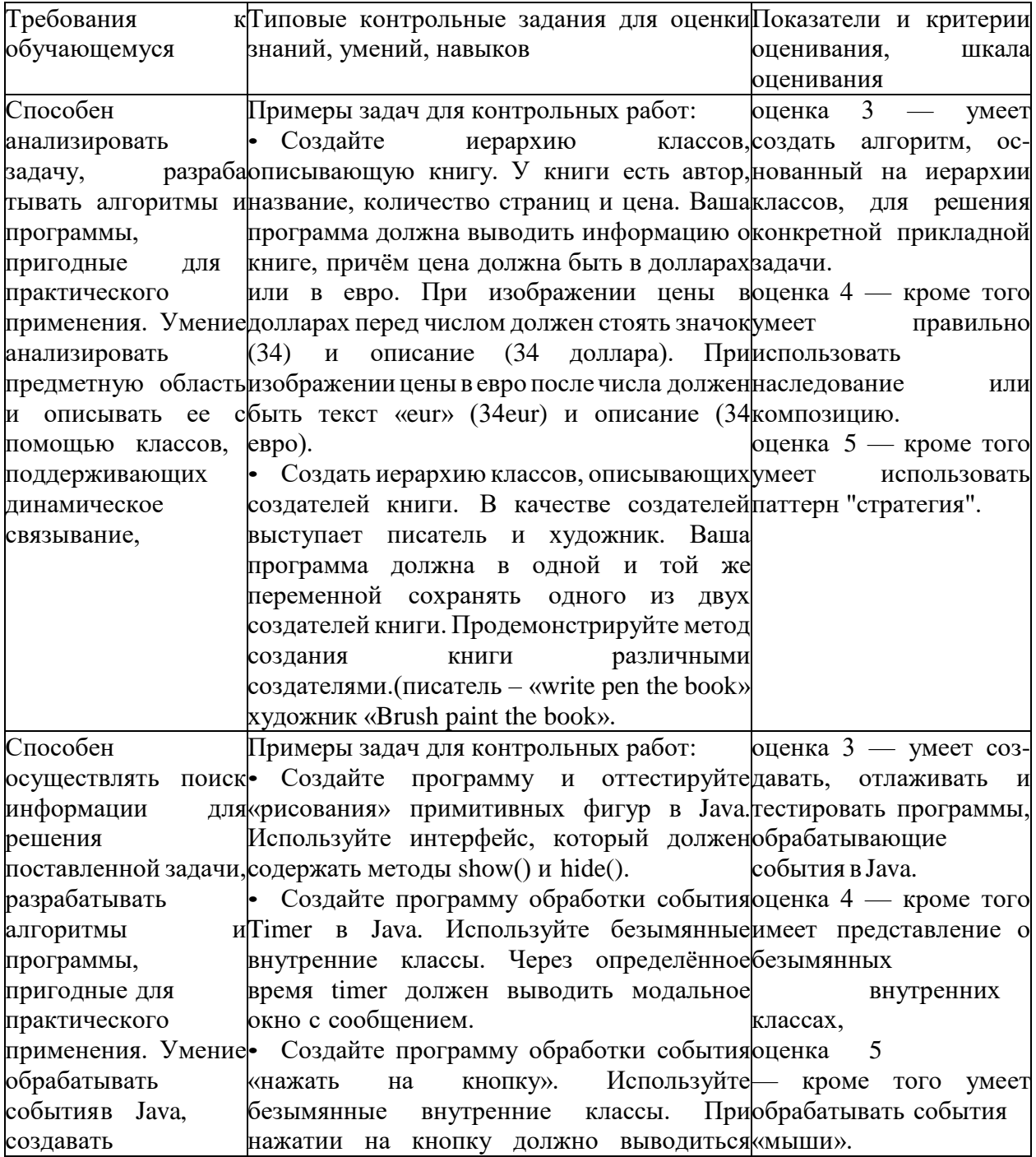

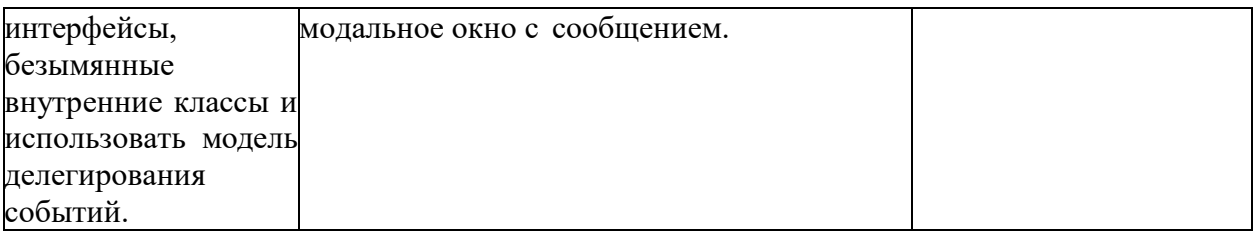

# Типовые контрольные задания и/или критерии для проверки<br>индикаторов ПК-1.2

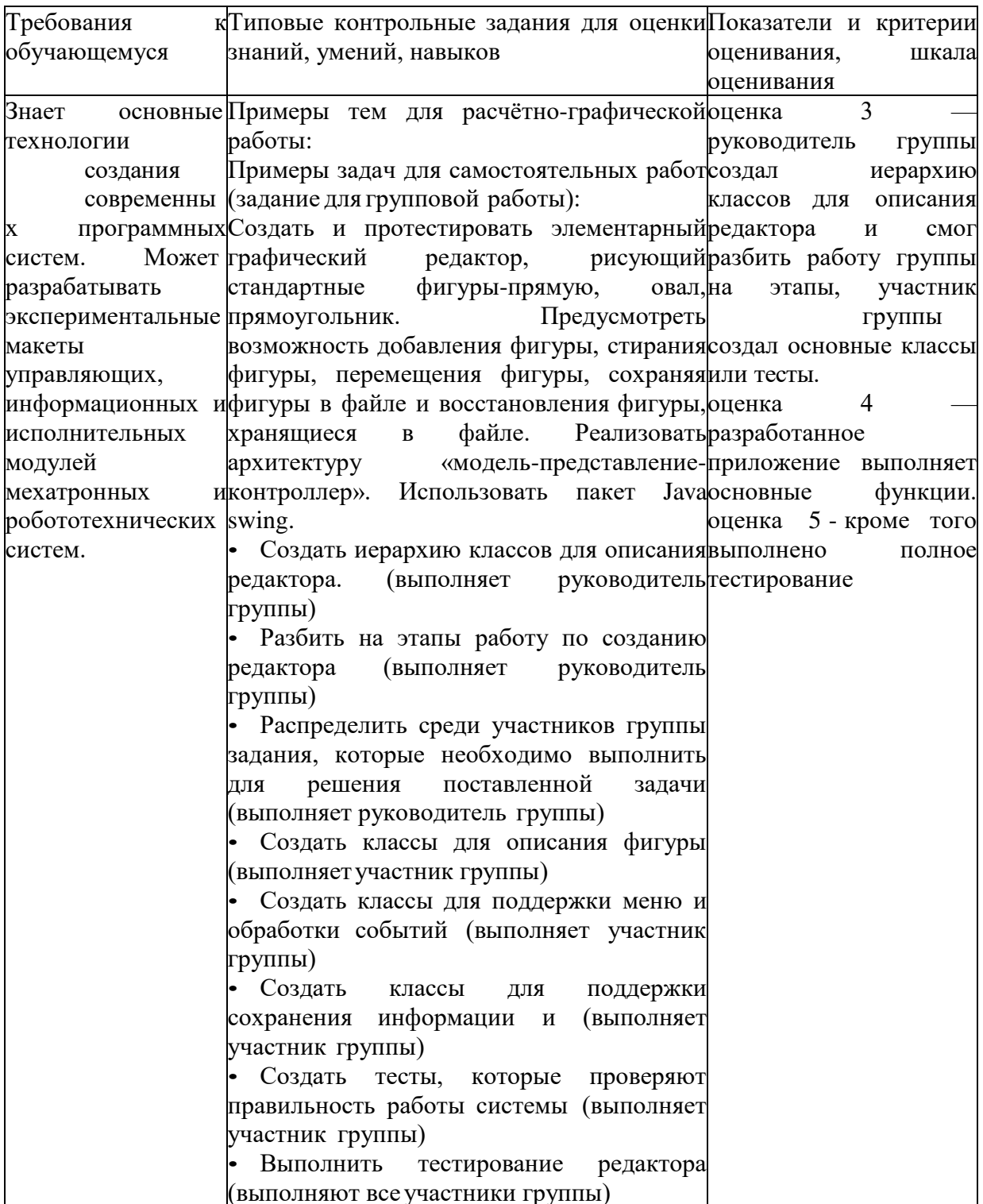

 Важной составляющей данного раздела РПД являются требования к рейтинг-контролю с указанием баллов, распределенных между модулями и видами работы обучающихся.

 Максимальная сумма баллов по учебной дисциплине, заканчивающейся экзаменом, по итогам семестра составляет 60 баллов (30 баллов - 1-й модуль и 30 баллов - 2-й модуль).

 Обучающемуся, набравшему 40–54 балла, при подведении итогов семестра (на последнем занятии по дисциплине) в рейтинговой ведомости учета успеваемости и зачетной книжке может быть выставлена оценка «удовлетворительно».

 Обучающемуся, набравшему 55–57 баллов, при подведении итогов семестра (на последнем занятии по дисциплине) в графе рейтинговой ведомости учета успеваемости «Премиальные баллы» может быть добавлено 15 баллов и выставлена экзаменационная оценка «хорошо».

 Обучающемуся, набравшему 58–60 баллов, при подведении итогов семестра (на последнем занятии по дисциплине) в графе рейтинговой ведомости учета успеваемости «Премиальные баллы» может быть добавлено 27 баллов и выставлена экзаменационная оценка «отлично». В каких-либо иных случаях добавление премиальных баллов не допускается.

Обучающийся, набравший до 39 баллов включительно, сдает экзамен.

 Распределение баллов по модулям устанавливается преподавателем и может корректироваться.

# **V. Учебно-методическое и информационное обеспечение дисциплины**

## **1) Рекомендованная литература**

# **а) Основная литература**

[1] Дэвид, Х. Разработка приложений Java EE 6 в NetBeans 7. [Электронный ресурс]: Самоучители и руководства — Электрон. дан. — М. : ДМК Пресс, 2013. — 330 с. — Режим доступа: [http://e.lanbook.com/book/58693 —](http://e.lanbook.com/book/58693) Загл. с экрана.

[2] Гаврилов, А.В. Программирование на Java. Конспект лекций. [Электронный ресурс]: Справочники / А.В. Гаврилов, С.В. Клименков, Е.А. Цопа.

— Электрон. дан. — СПб. НИУ ИТМО, 2010. — 130 с. — Режим доступа: [http://e.lanbook.com/book/43547 —](http://e.lanbook.com/book/43547) Загл. с экрана.

#### **б) Дополнительная литература**

[3] Современные Java-технологии на практике: Практическое руководство / Машнин Т.С. - СПб:БХВ-Петербург, 2010. - 560 с. ISBN 978-5-9775-0561-1 — Режим доступа: [http://znanium.com/catalog.php?bookinfo=351236 —](http://znanium.com/catalog.php?bookinfo=351236) Загл. с экрана.

# **2) Программное обеспечение**

 $\Gamma$ 

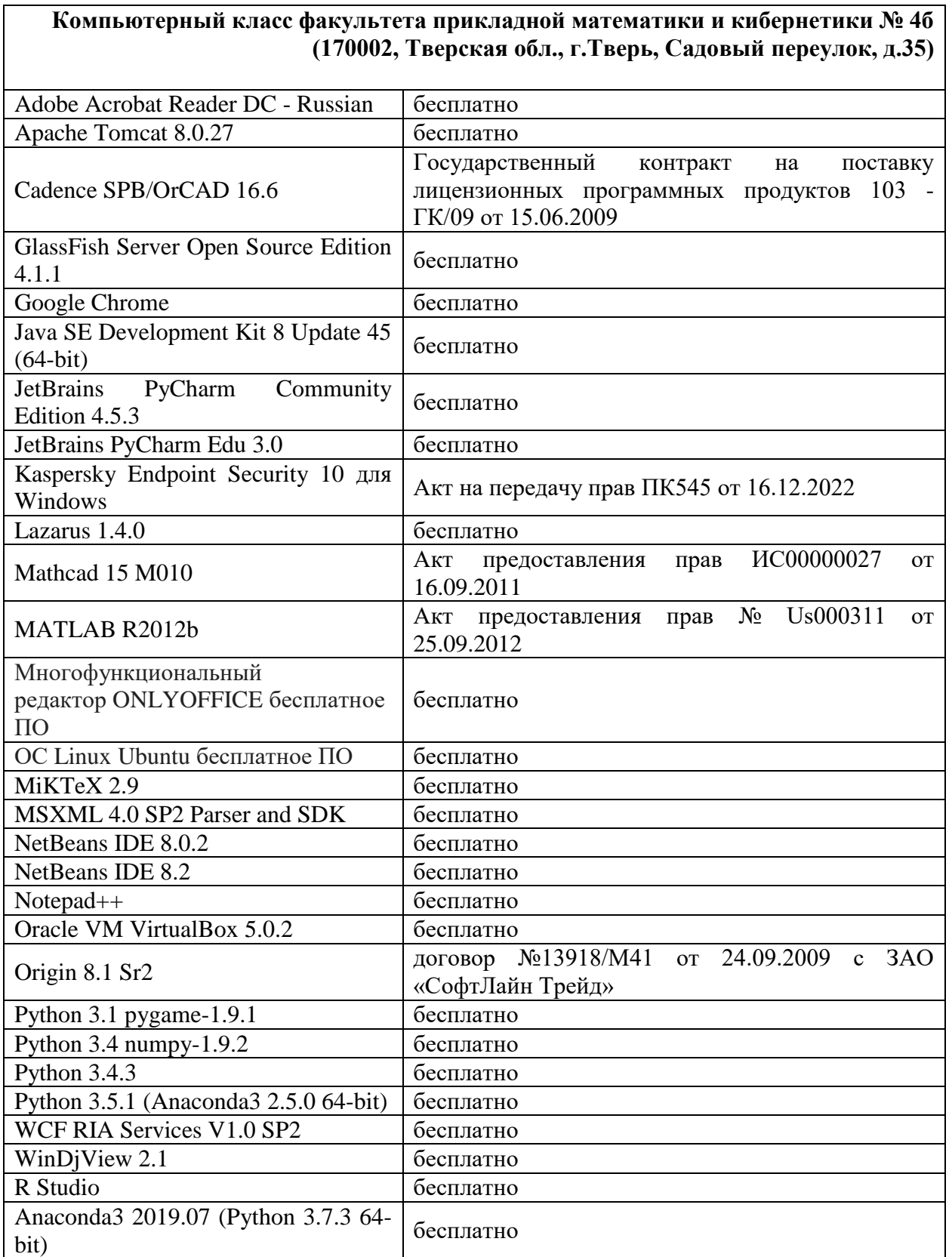

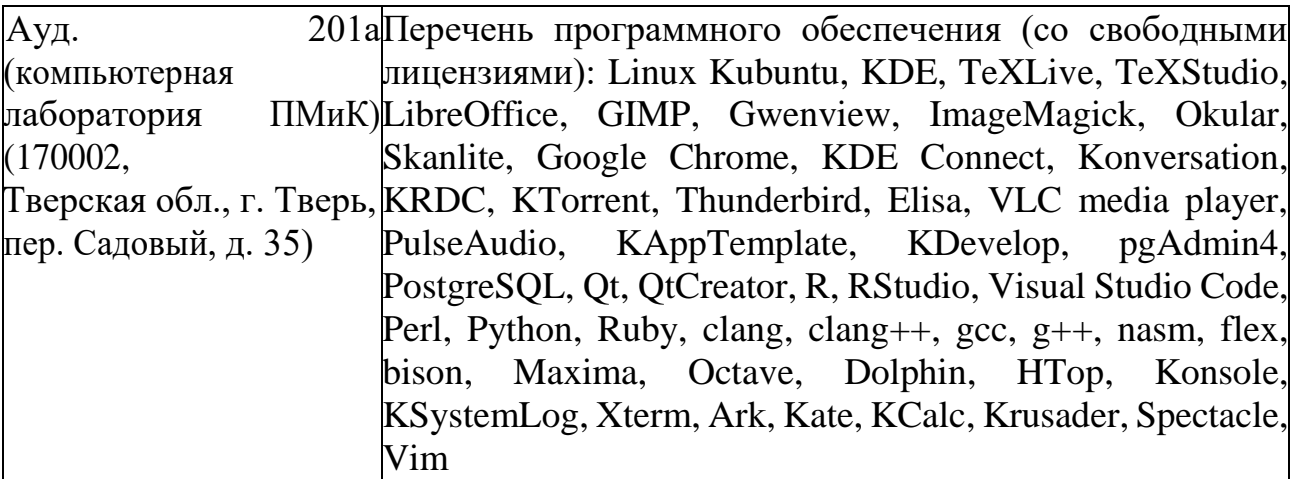

3) Современные профессиональные базы данных и информационные справочные системы

- 1. **ЭБС «ZNANIUM.COM»** [www.znanium.com;](http://www.znanium.com/)
- 2. **ЭБС «Университетская библиотека онлайн»** [https://biblioclub.ru/;](https://biblioclub.ru/)
- 3. **ЭБС «Лань»** [http://e.lanbook.com.](http://e.lanbook.com/)

4) Перечень ресурсов информационно-телекоммуникационной сети «Ин-тернет», необходимых для освоения дисциплины

Интернет-университет [http://www.intuit.ru](http://www.intuit.ru/)

# **VI. Методические материалы для обучающихся по освоению дисциплины**

## **Примеры задач для подготовки к контрольным работам**

1. Создайте класс стек в Java. Проанализируйте с его помощью баланс скобок «(«, «)» во введенной строке.

2. Создайте класс массив в С++, в котором предусмотрите методы, которые будут выполнять следующее: сортировать массив по заданным значениям полей. получать элемент массива, задавать элемент массива, добавлять элемент в массив, распечатывать массив, заполнять массив данными из текстового файла.

3. Создайте программу «рисования» примитивных фигур в Java. Используйте интерфейс, который должен содержать методы show() и hide().

4. Создайте базовый класс список и производные классы стек и очередь. Опре- делить функцию вставки элемента в стек и очередь. Вставьте элемент во все стеки и очереди, имеющиеся в вашей программе. Используйте С++.

5. Создайте базовый класс средства транспорта и производные классы автомобиль, лодка, велосипед. Определите функции движения и подсчёта стоимости всех транспортных средств семьи. Используйте С++.

6. Создать иерархию типов - бытовая техника, кухонная техника, телевизионная техника, кухонный комбайн с монитором. Классы должны содержать конструкторы, включая, конструктор копирования, виртуальные деструкторы, перегруженные функции вывода в поток и ввода в поток. Используйте С++ и множественное наследование.

# Требования к рейтинг контролю

Контрольная работа 1. Темы: виртуальные методы java. Пример задания:

Создать базовый класс список и производные классы стек и очередь. 1. Определить функцию вставки и получения элемента для стека и очереди. В вызывающей программе создайте массив из стека и очереди. Вставьте элемент во все стеки и очереди, имеющиеся в вашей программе.

Напишите класс "параметризованный стек" в Јаvа. Разместите класс стек 2. и основной класс в разных файлах. Реализуйте методы всех арифметических операций, а также модифицируйте функцию toString() и public boolean equals(Object O). Обработайте возможные ошибки. Упакуйте созданный класс «стек» в архив jar. За решение каждой задачи выставляется максимум 10 баллов.

Контрольная работа 2. Темы: Шаблоны проектирования. Пример задания:

Создайте иерархию классов, в которой метод execute(int a,int b) одного из  $1<sub>1</sub>$ классов выполнял одно из арифметических действий $(+,-,*,')$ . Определение действия задается в конструкторе класса.

2. Напишите класс, функция которого может читать текстовые данные веществен ное число из файла и с экрана и выводить среднее арифметическое этих чисел. (Шаблонный метод)

 $3.$ За решение каждой задачи выставляется максимум 10 баллов.

Самостоятельная работа. Темы: Использование шаблонов проектирования. Пример задания:

Создайте элементарный графический редактор, рисующий стандартные фигуры- $1.$ прямую, овал, прямоугольник. Предусмотрите возможность добавлять фигуры, стирать фигуры, перемещать фигуры, сохранять фигуры в файле и восстанавливать фигуры, хранящиеся в файле. Использовать рассмотренные паттерны проектирования. Использовать пакет Java swing.

Задача обедающих философов, сформулированная Э. Дейкстрой в 1965 г. Пять  $2.$ философов сидят за круглым столом. У каждого философа есть тарелка со спагетти. Каждому философу для еды нужны две вилки. Между каждыми двумя тарелками лежит одна вилка. Жизненный цикл каждого философа последовательность двух чередующихся состояний: прием пищи и размышление. Голодный философ пытается получить две вилки, левую и правую, в любом порядке. В каждый момент времени философ может захватить только одну вилку. Философ, захвативший две вилки, некоторое время ест, затем освобождает вилки и продолжает размышление. Предложить алгоритм, который моделирует эти действия для каждого философа и никогда не застревает. Отобразить состояния философов в графическом виде.

За выполнение самостоятельной работы выставляется максимум 20 баллов.

Общая сумма В сумме за все задачи выставляет не более 40 баллов.

За выполнение самостоятельной работы выставляется максимум 20 баллов. За ответ на экзамене выставляется максимум 40 баллов.

# **VII. Материально-техническая база, необходимая для осуществления образовательного процесса подисциплине**

# **Для аудиторной работы**

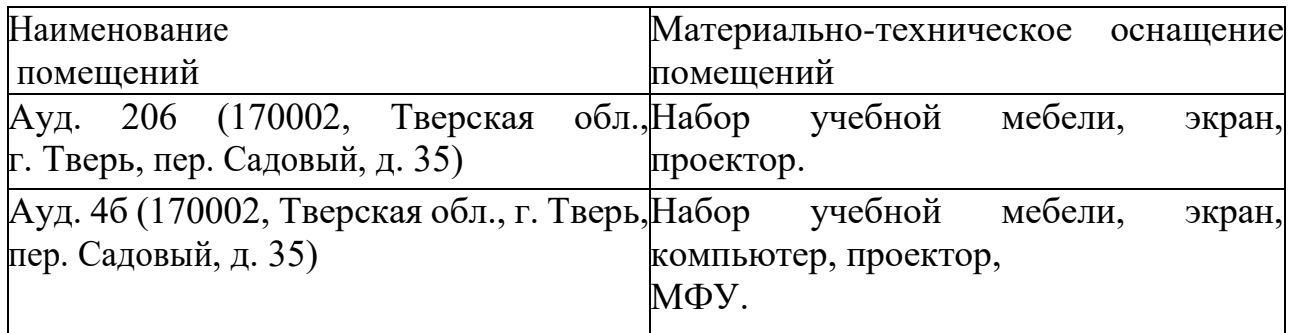

# **Для самостоятельной работы**

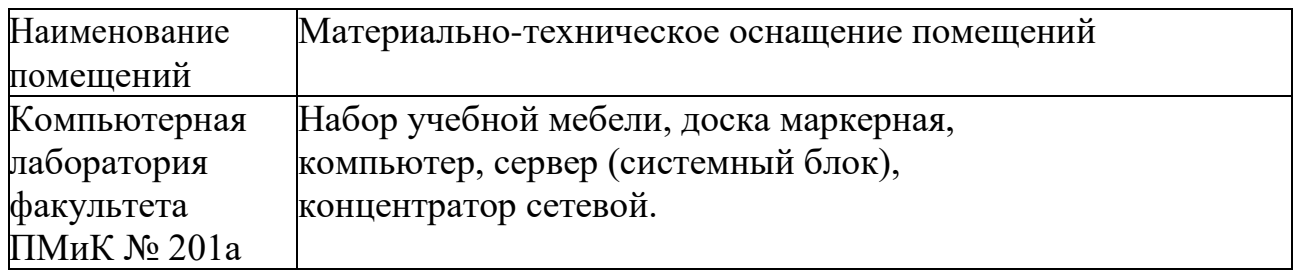

# **VIII. Сведения об обновлении рабочей программыдисциплины**

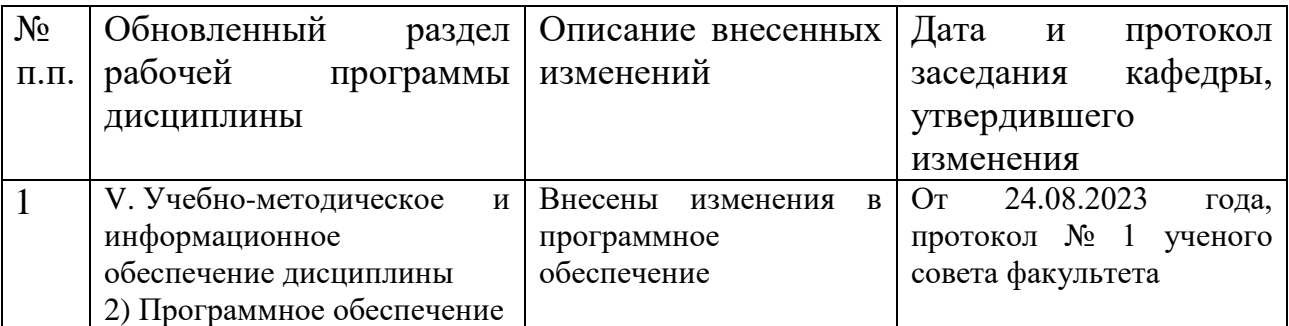